# 2. Rutiinin muodostaminen

- 1. Rutiinin määrittely
- 2. Sopimuspohjainen ohjelmointi
- 3. Määrittelyjen kirjoittaminen
- 4. Erikoistilanteiden hallinta

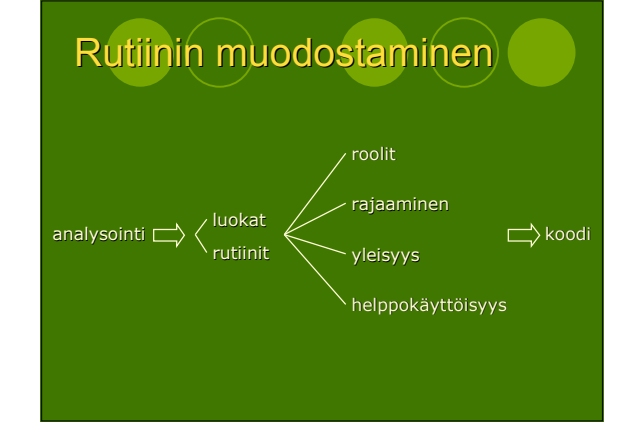

# Hyvän ohjelman tunnusmerkit

- **Oikeellisuus**
- Ymmärrettävyys
- Vankkuus

# Määrittely (*specification*)

- Ohjelmaan kirjoitettu teksti
- Kuvaa jonkin
	- ohjelmistokomponentin
	- Otoimintaa ja merkitystä
	- abstraktisti ja kompaktisti

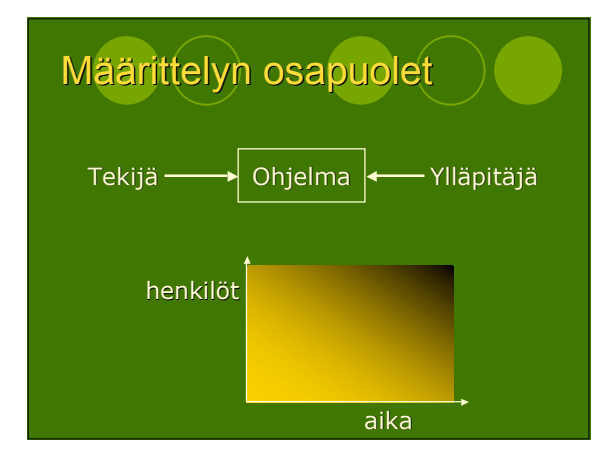

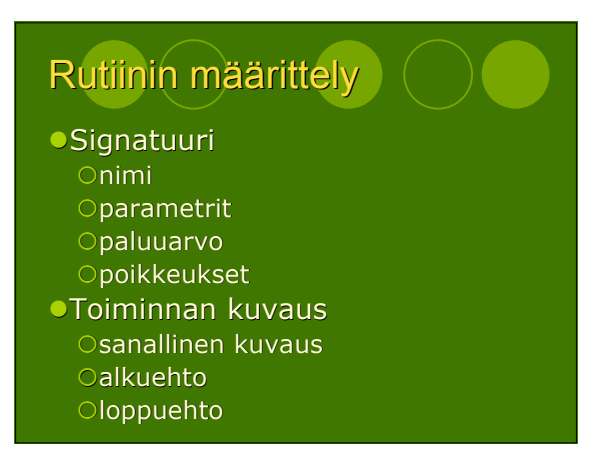

#### Sopimuspohjainen olio-ohjelmointi 2008-03-05

#### Esimerkki: Neliöjuurirutiinin määrittely

*/\*\* \* Palauttaa x:n neliöjuuren.*

- *\* @.pre x >= 0*
- *\* @.post Math.abs(RESULT \* RESULT - x)*
- *\* < 1.0e-10.0 & RESULT >= 0.0*

public static double neliöjuuri(double x)

# Rutiinimäärittelyn merkitys 1(2)

- Kommunikointi rutiinin toteuttajan ja käyttäjän välillä
- toteutus on vapaasti muunneltavissa kutsuja ei tarvitse salattua tietoa
- Suunnittelu ja dokumentointi suunnittelu mahdollista pelkkiä rutiinimäärittelyjä käyttäen
- sama määrittelyformalismi koko projektissa
- Odotukset
	- $\circ$ mihin toteuttaja sitoutuu?
	- johtaa yleiskäyttöisyyteen

## Rutiinimäärittelyn merkitys 2(2)

- **Toimivuus**
- vastaako toteutus määrittelyä? Virheiden paikallistaminen
	- määrittely antaa "rajat" korjausta varten
	- iäkkäämpi koodi usein uutta luotettavampaa
- Luokkakokonaisuus piirteiden valinta ja roolit
- Periytymismekanismin oikea käyttö

## Sopimuspohjainen ohjelmointi

- **Sopimuspohjainen** ohjelmointi/suunnittelu = engl. *programing/design by contract*
- Määrittely muodostaa sopimuksen rutiinin (luokan tms.) asiakkaan ja toteuttajan välille

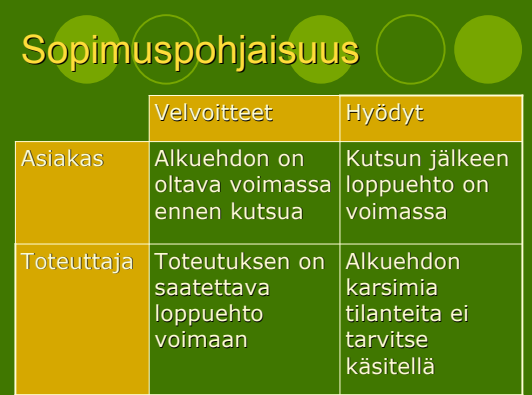

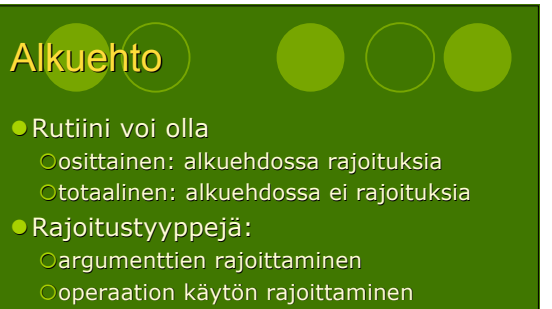

- toteutukseen liittyvät ehdot
- Kutsujan on pystyttävä tarkistamaan asetetut rajoitukset!

### **Loppuehto**

- Kuvaus siitä miten rutiini käyttäytyy laillisten kutsun yhteydessä
- Loppuehdon väittämät:
	- rutiinin toiminnan vaikutukset asiakkaalle
- olion sisäiseen esitysmuotoon liittyvät ehdot
- Tunnisteisiin, joita ei ole mainittu loppuehdossa, ei ole tehty muutoksia

#### Esimerkki: Neliöjuurirutiinin määrittely */\*\* \* Palauttaa x:n neliöjuuren. \* @.pre x >= 0 \* @.post Math.abs(RESULT \* RESULT - x) \* < 1.0e-10.0 & RESULT >= 0.0*

public static double neliöjuuri(double x)

# Neliöjuurifunktion toteutus

*//-- Alkuehto* assert x >= 0.0 : "Alkuehtorikkomus"; *//-- Totetus* double tulos; // Lasketaan neliöjuuren arvo muuttujaan tulos...<br>//-- Loppuehto<br>assert tulos >= 0.0 : "Loppuehtorikkomus";<br>assert Math.abs(tulos \* tulos - x) < 1.0e-10.0 :<br>"Loppuehtorikkomus"; *//-- Paluuarvo* return tulos; }

# Esimerkki: Tehtävä 2-7 (a)

 Rutiini palauttaa tiedon, onko parametrina annettu kokonaisluku laillinen postinumero (ts. väliltä 00000–99999).

# Ratkaisuesimerkkejä

```
* @.pre true
 * @.post RESULT == (0 <= n <= 99999)
boolean onPostinumero(int n)
 * @.post RESULT == (n.length() == 5)
 * & FORALL(c : n; Character.isDigit(c))
boolean onPostinumero(String n)
```
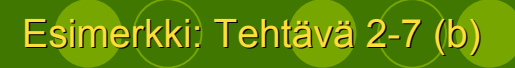

Rutiini tarkistaa onko annetussa kokonaislukutaulukossa yhdelläkään alkiolla duplikaattia (ts. rutiini palauttaa true jos ja vain jos kukin luku esiintyy taulukossa vain kerran).

#### Sopimuspohjainen olio-ohjelmointi 2008-03-05

Ratkaisuesimerkki

## *\* @.pre t != null \* FORALL(i : 0 <= i < t.length - 1; \* !EXISTS(j : i < j < t.length; \* t[i] == t[j]))* boolean onDuplikaatiton(int[] t)

# Esimerkki: Tehtävä 2-7 (c)

Rutiini palauttaa annetun double-tyyppisiä alkioita sisältävän taulukon pienimmän alkion indeksin. Mikäli pienimmällä alkiolla on duplikaatteja, rutiini palauttaa niistä indeksiltään pienimmän alkion.

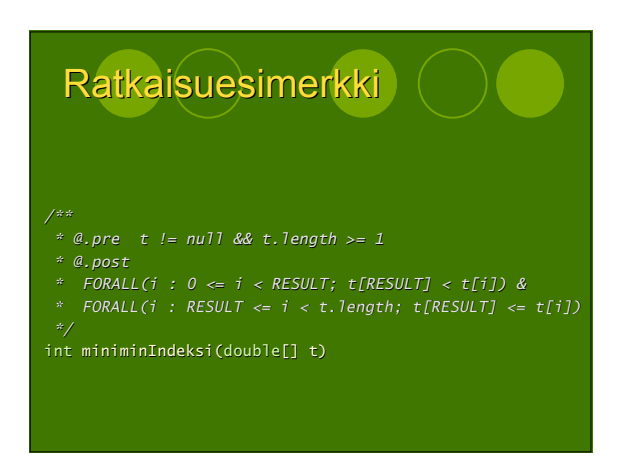

# Onko tästä kaikesta nyt sitten mitään iloa?

- Tutkitaanpa seuraavien Javarutiinien määrittelyjä OString.charAt(int)
	- OArrays.fill(int[], int, int, int)
	- OArrays.binarySearch(int[], int, int, int)

# String.charAt()

*/\*\* \* @.pre 0 <= index < length() \* @.post RESULT == \* (positiossa index \* oleva merkki) \*/* public char charAt(int index)

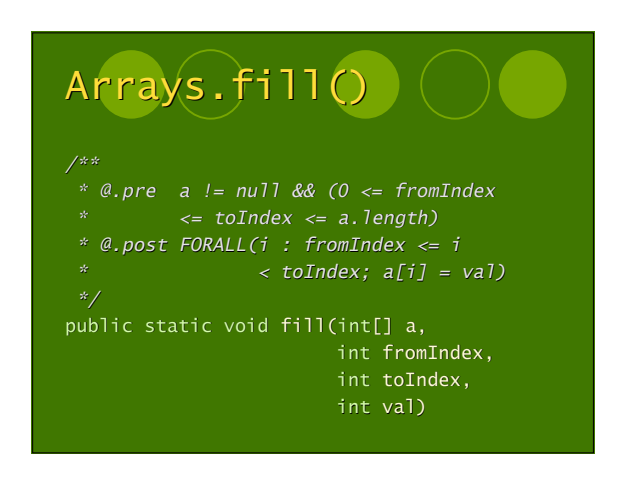

#### Sopimuspohjainen olio-ohjelmointi 2008-03-05

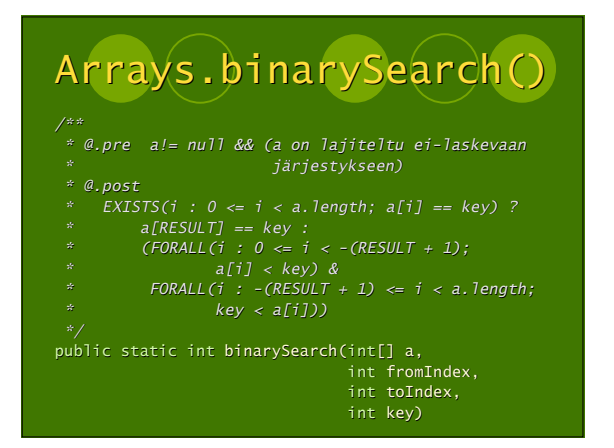